## **PV-2 Project Timelines**

## **Description**

The PV-2 provides a timeline perspective on programs. The PV-2 is intended primarily to support the acquisition and fielding processes including the management of dependencies between projects and the integration of DoDD 5000.1 Defense Acquisition System policies to achieve a successfully integrated capability. The PV-2 is not limited to the acquisition and fielding processes.

The intended usage of the PV-2 includes:

- Project management and control (including delivery timescales).
- Project dependency risk identification.
- Management of dependencies.
- Portfolio management.

## **Implementation**

PV-2 can be represented using a PV-2 diagram which is realized as a Gantt Chart.

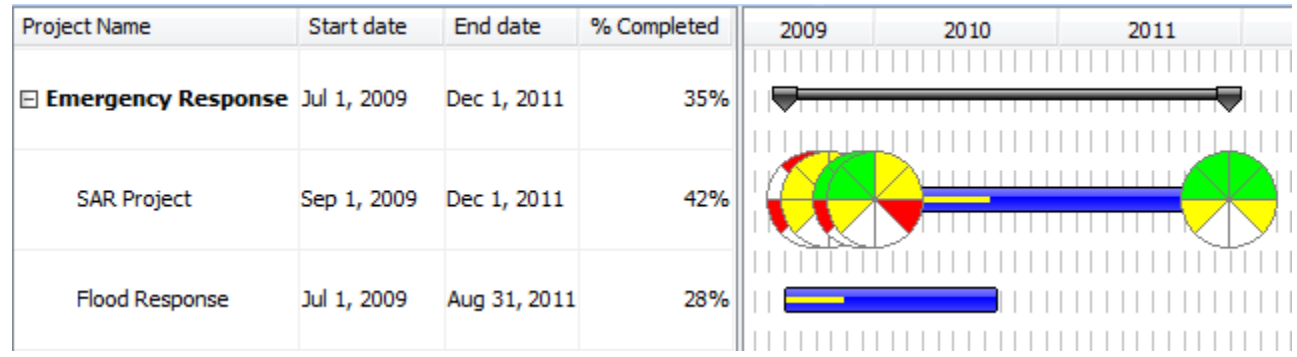

Use of PV-2 should support the management of capability delivery and be aligned with the [CV-3 Capability Phasing](https://docs.nomagic.com/display/UPDM2P2022xR1/CV-3+Capability+Phasing) model, if one exists.

## **Related Pages:**

- [Creating PV-2 diagram](https://docs.nomagic.com/display/UPDM2P2022xR1/Creating+PV-2+diagram)
- [Adding Milestones in PV-2 diagram](https://docs.nomagic.com/display/UPDM2P2022xR1/Adding+Milestones+in+PV-2+diagram)
- [Adding Projects in PV-2 diagram](https://docs.nomagic.com/display/UPDM2P2022xR1/Adding+Projects+in+PV-2+diagram)
- [Applying Project Status in PV-2 diagram](https://docs.nomagic.com/display/UPDM2P2022xR1/Applying+Project+Status+in+PV-2+diagram)
- [Relating Projects in PV-2 diagram](https://docs.nomagic.com/display/UPDM2P2022xR1/Relating+Projects+in+PV-2+diagram)
- [Deleting Milestones from PV-2 diagram](https://docs.nomagic.com/display/UPDM2P2022xR1/Deleting+Milestones+from+PV-2+diagram)
- [Deleting Projects from PV-2 diagram](https://docs.nomagic.com/display/UPDM2P2022xR1/Deleting+Projects+from+PV-2+diagram)
- [Removing Project Status from PV-2 diagram](https://docs.nomagic.com/display/UPDM2P2022xR1/Removing+Project+Status+from+PV-2+diagram)
- [Project](https://docs.nomagic.com/display/UPDM2P2022xR1/Project)
- [Project Status](https://docs.nomagic.com/display/UPDM2P2022xR1/Project+Status)
- [Project Sequence](https://docs.nomagic.com/display/UPDM2P2022xR1/Project+Sequence)
- [Project Theme](https://docs.nomagic.com/display/UPDM2P2022xR1/Project+Theme)
- [Actual Project Milestone](https://docs.nomagic.com/display/UPDM2P2022xR1/Actual+Project+Milestone)
- [Increment Milestone](https://docs.nomagic.com/display/UPDM2P2022xR1/Increment+Milestone)
- [Out Of Service Milestone](https://docs.nomagic.com/display/UPDM2P2022xR1/Out+of+Service+Milestone)
- [Milestone Sequence](https://docs.nomagic.com/display/UPDM2P2022xR1/Milestone+Sequence)
- [Project Milestone](https://docs.nomagic.com/display/UPDM2P2022xR1/Project+Milestone)
- [Project Type](https://docs.nomagic.com/display/UPDM2P2022xR1/Project+Type)